## LogStick

# 温湿度データロガー **LS320-TH**

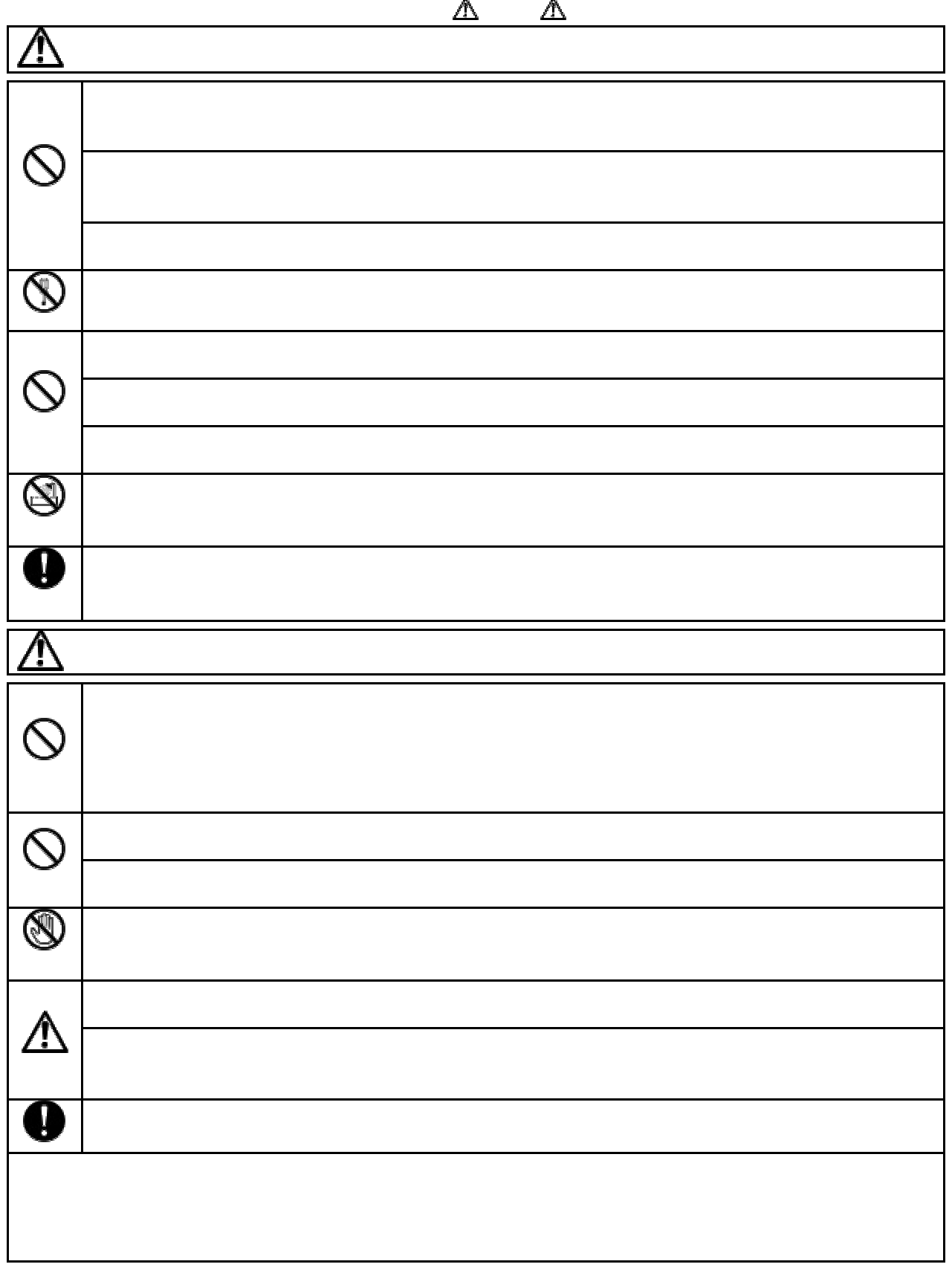

安全上のご注意 必ずお守りください

LS320-TH

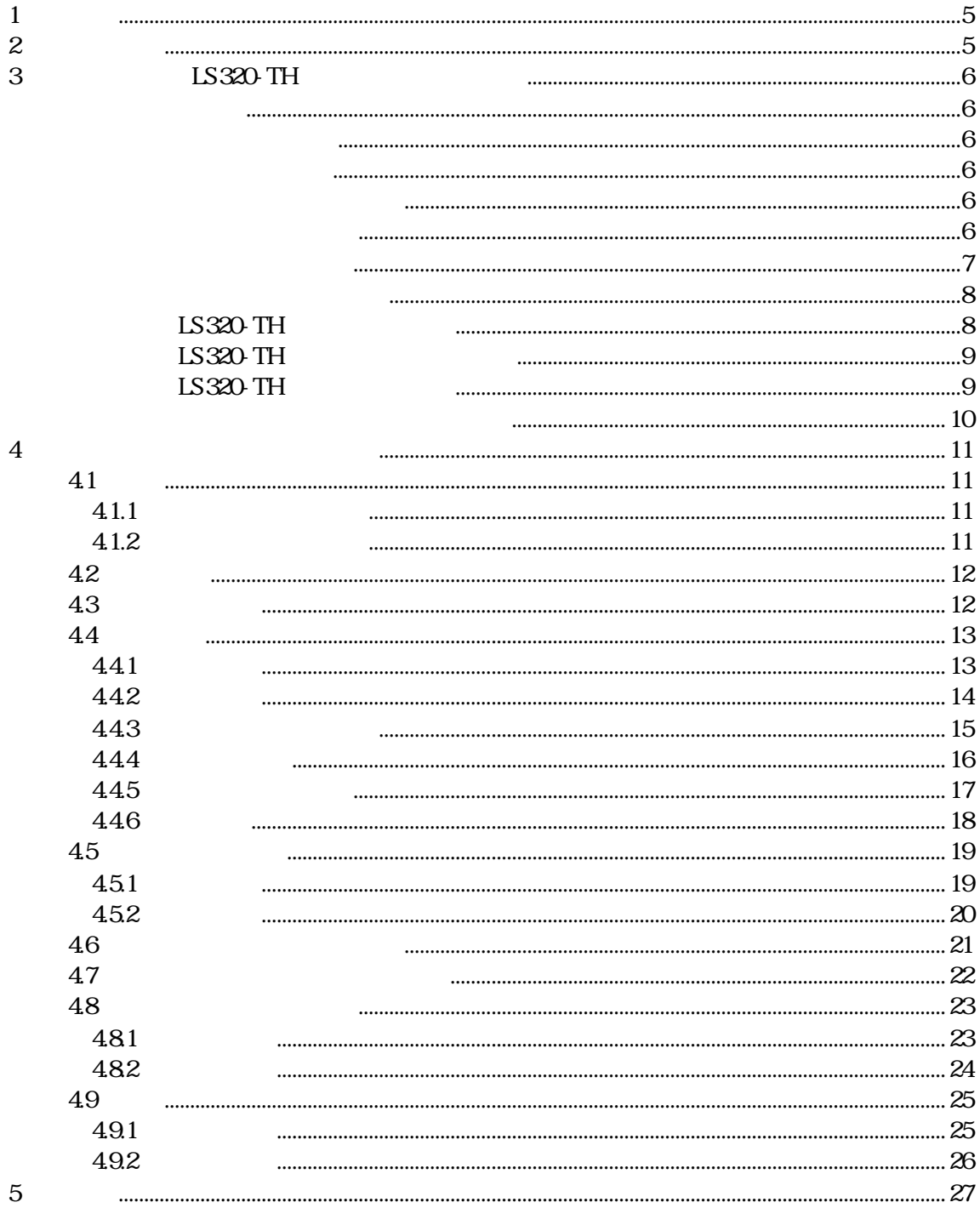

LS320-TH the contract and a contract and the contract and a contract and a contract and a contract and a contract of the contract of the contract of the contract of the contract of the contract of the contract of the contr

**2** 各部の説明

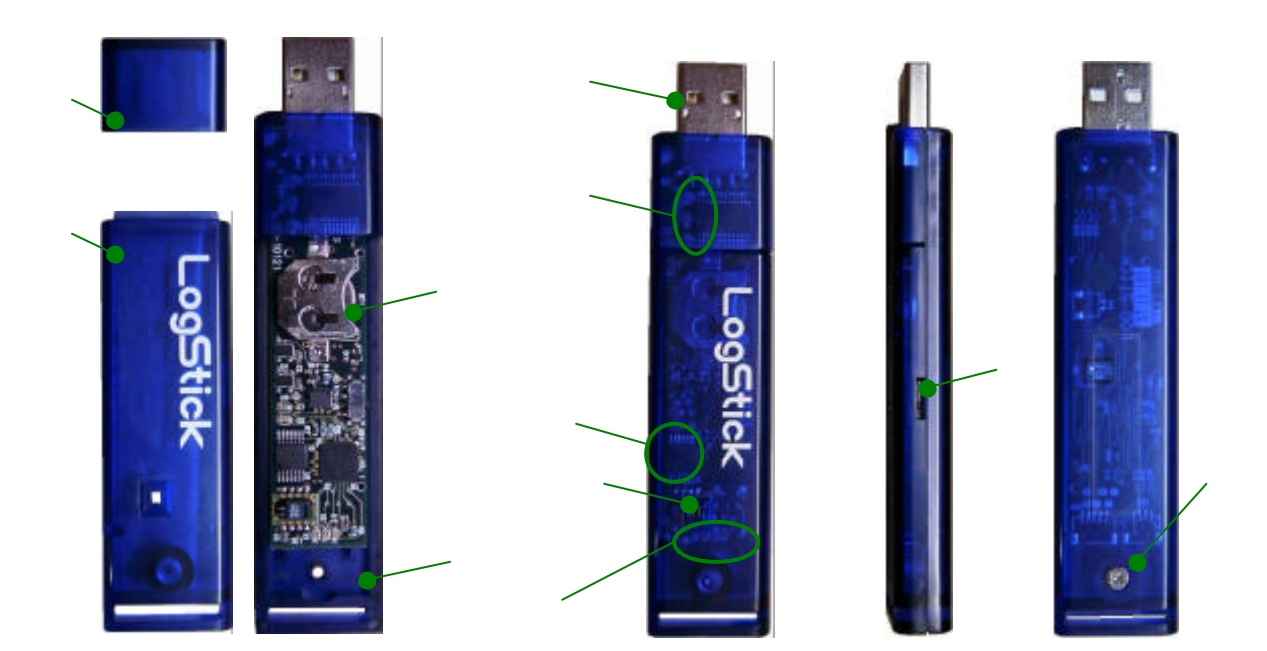

 $\mathsf{X}$ :  $\mathsf{X}$ :  $\mathsf{X}$   $\mathsf{X}$   $\math$ 

 $LS320$  TH

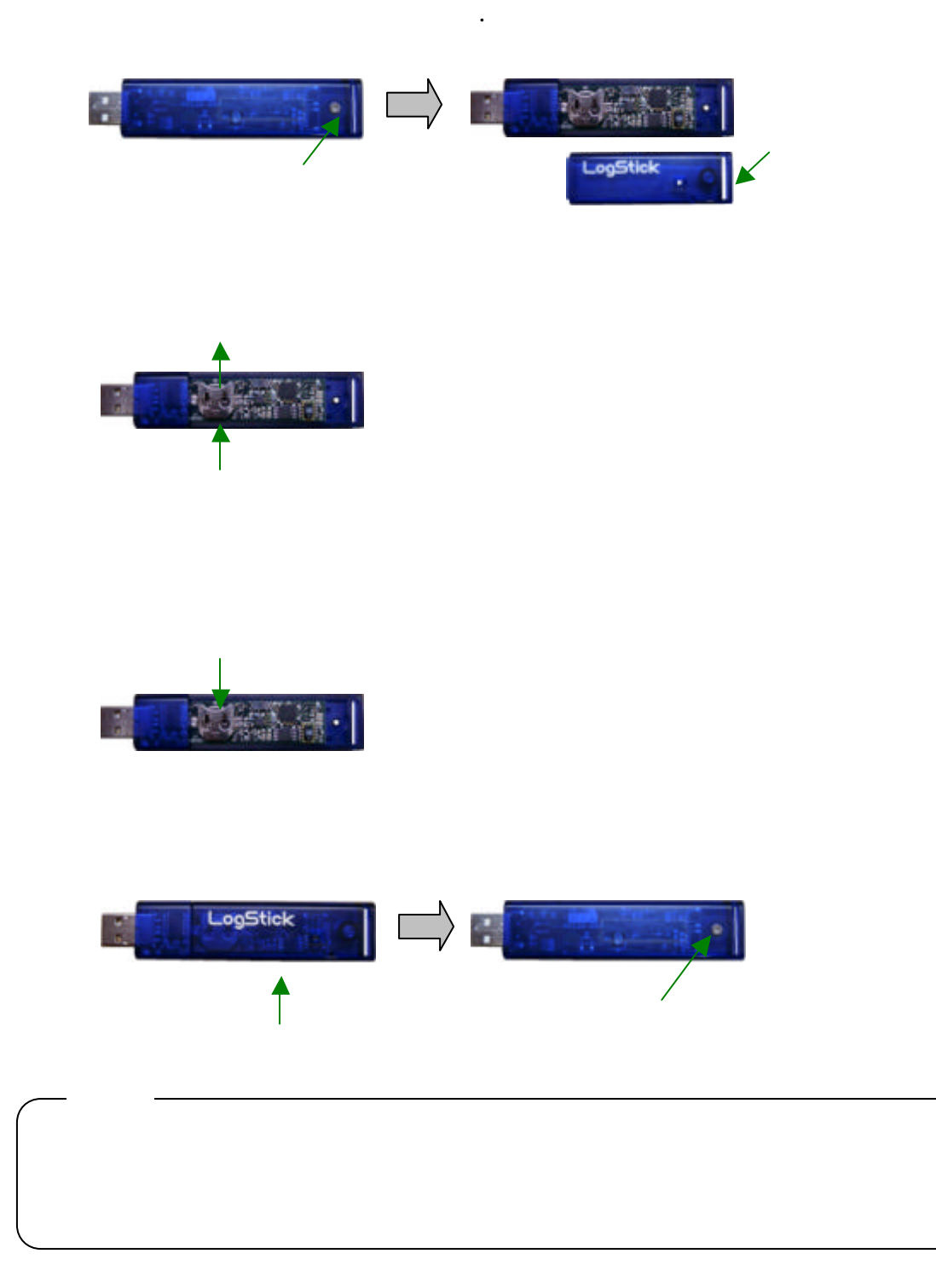

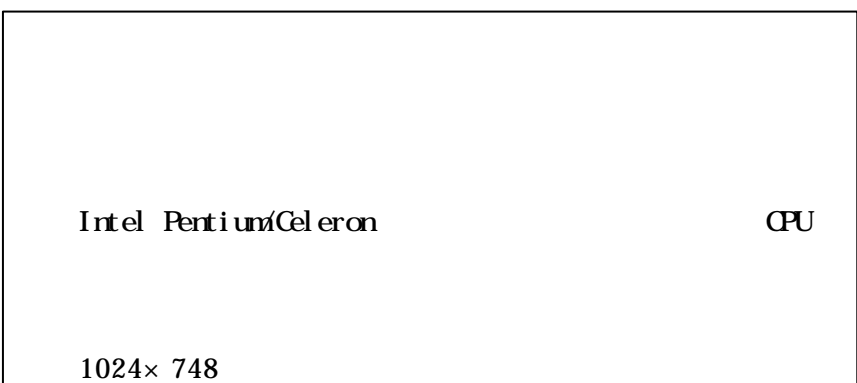

COM LS320-TH

"  $CM***$ .exe"

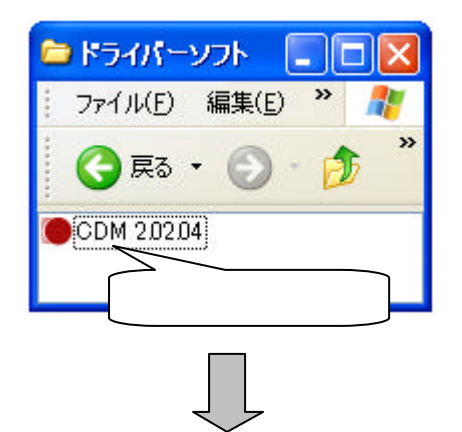

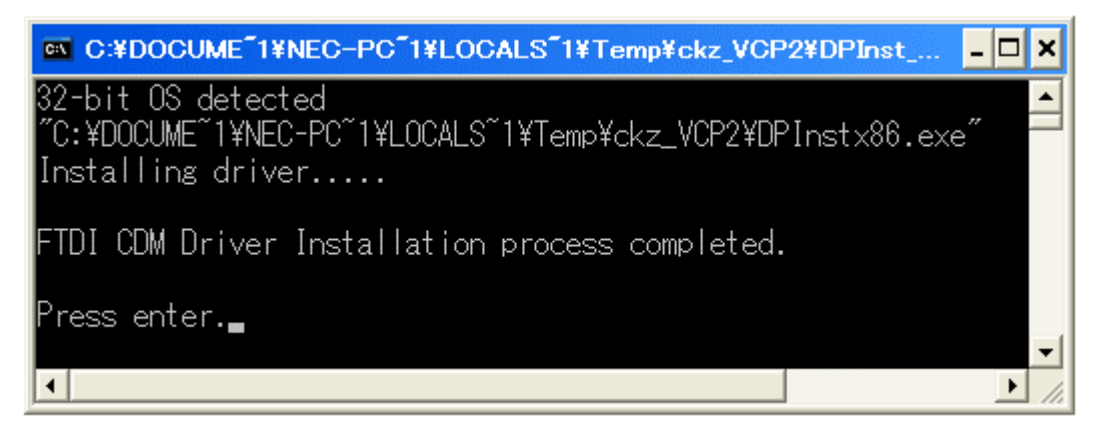

LS320-TH

USB(Universal Serial Bus) USB Serial Converter Advanced "Load VCP"

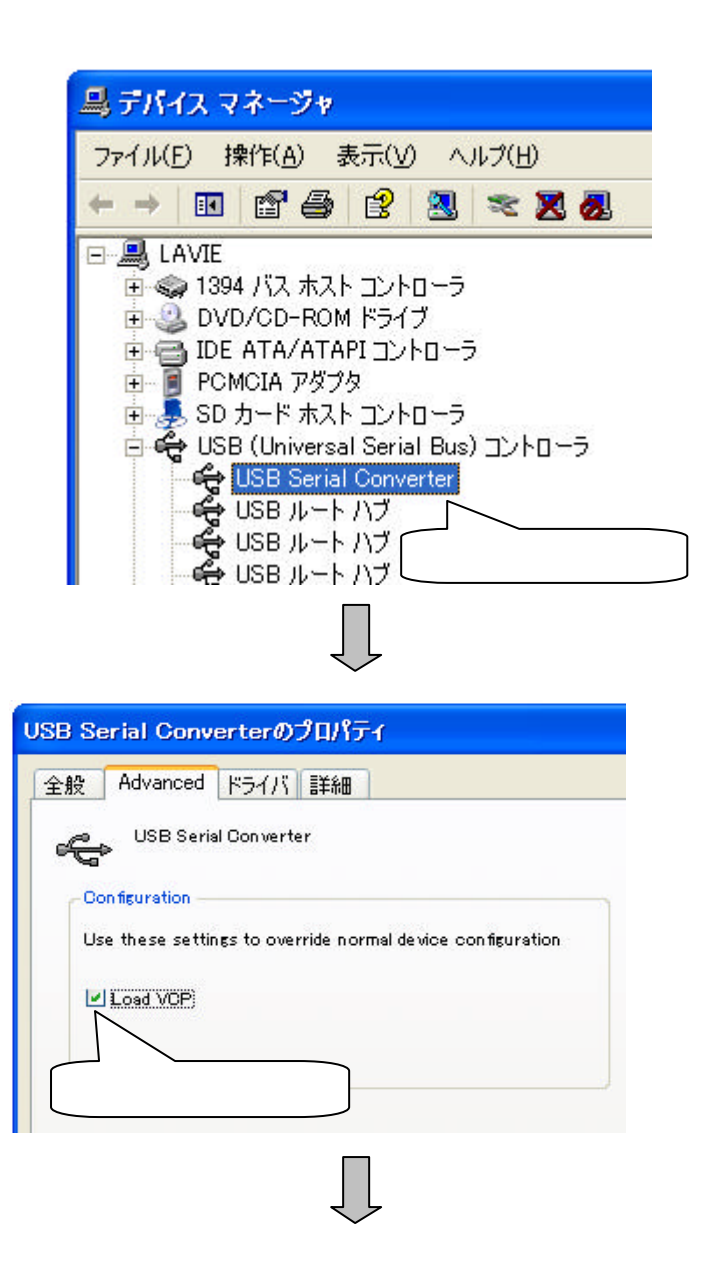

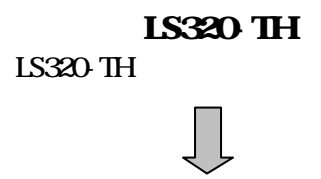

LS320-TH

USB Serial Port (COMxx)

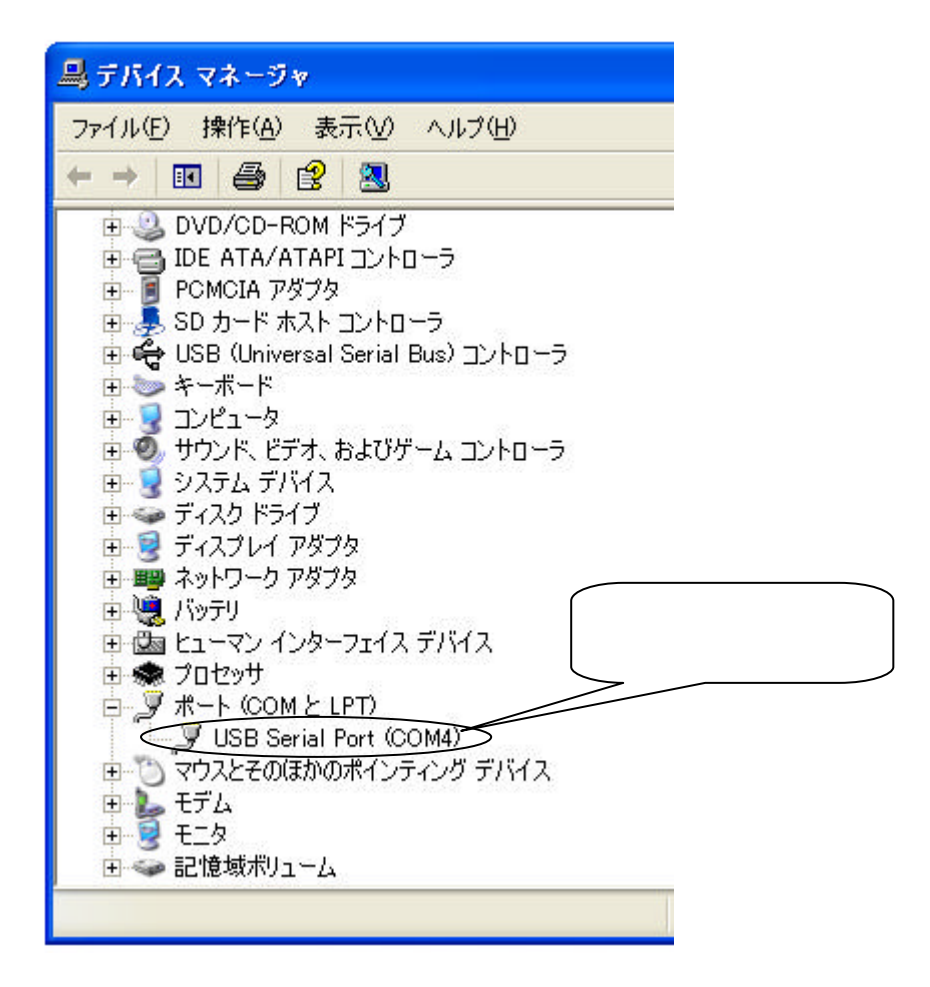

" LogStick\*\*\*.msi"

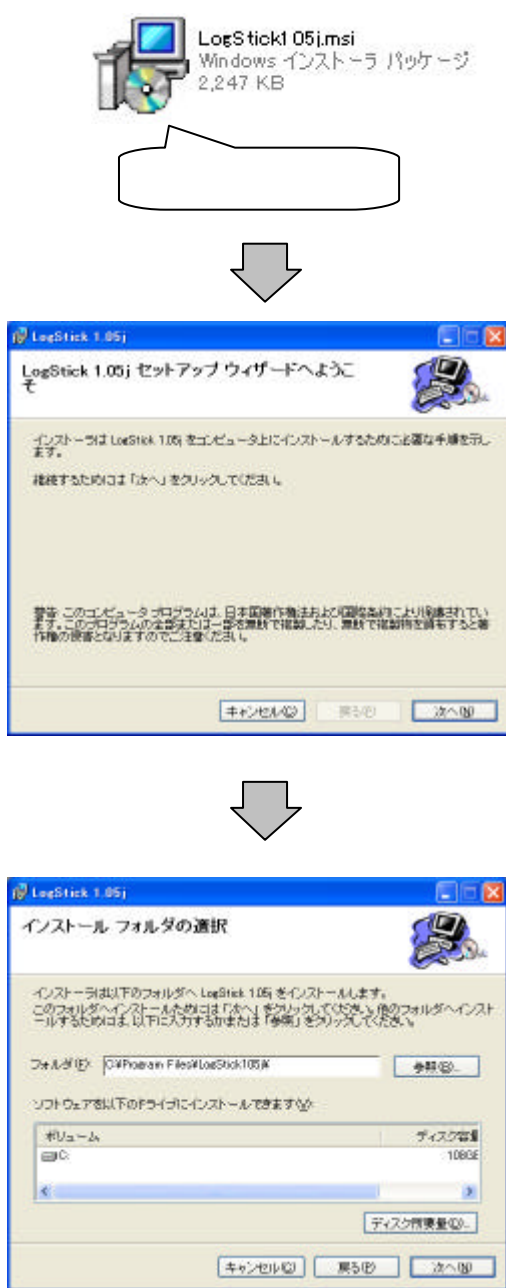

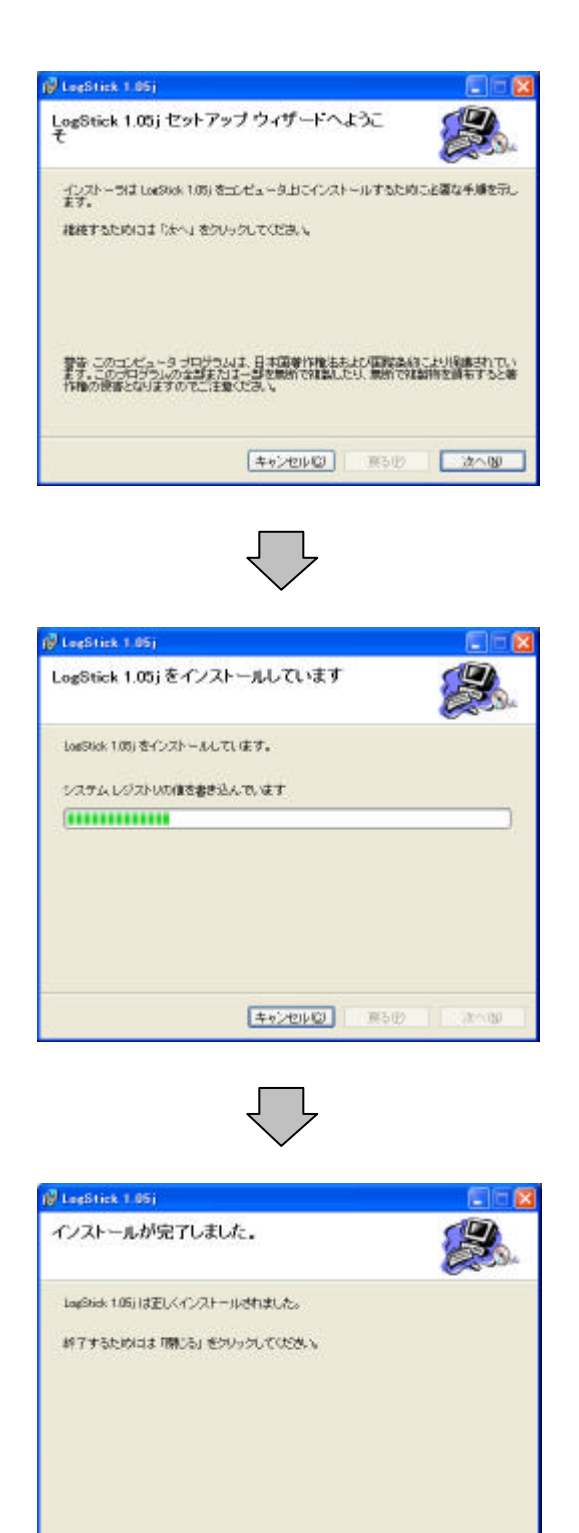

#### 4.1 通信

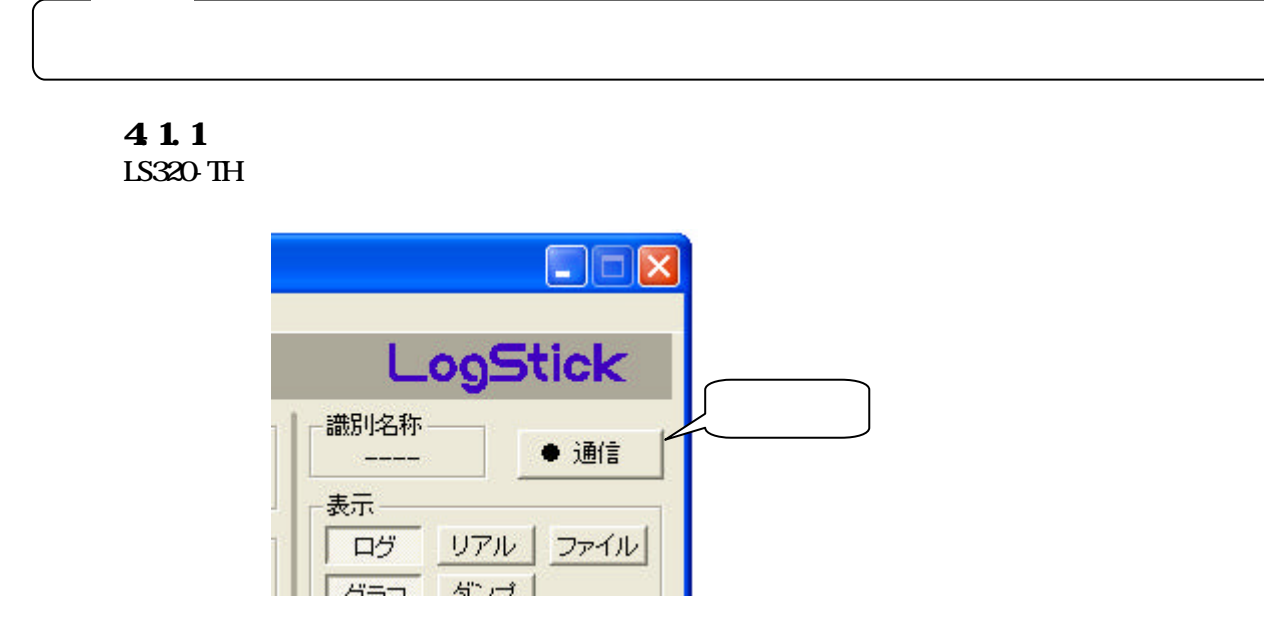

 $\frac{1}{2}$   $\frac{1}{2}$  "COMポート番号の取得"で控えておいたポート番号を選択し、"通信開始"をクリックし

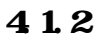

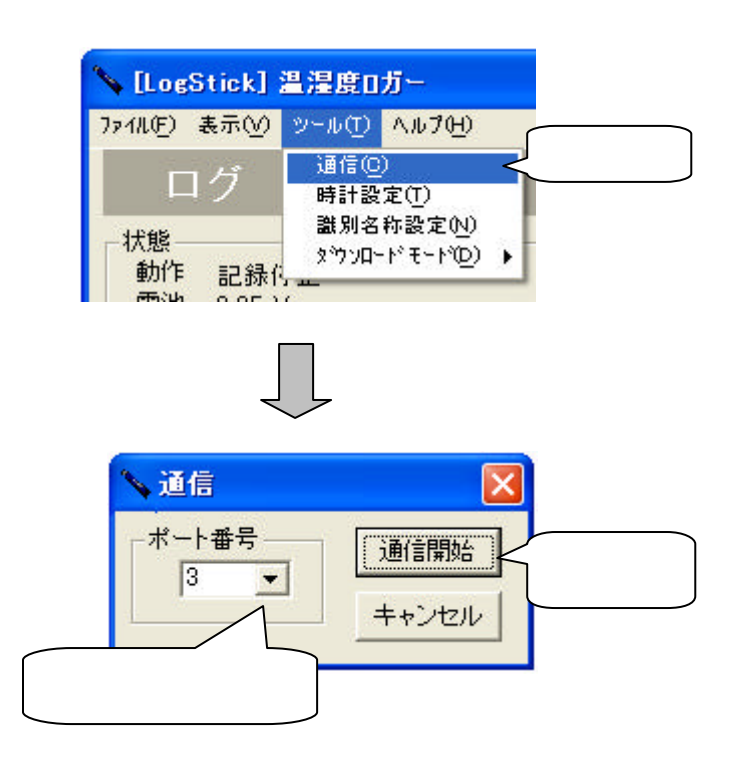

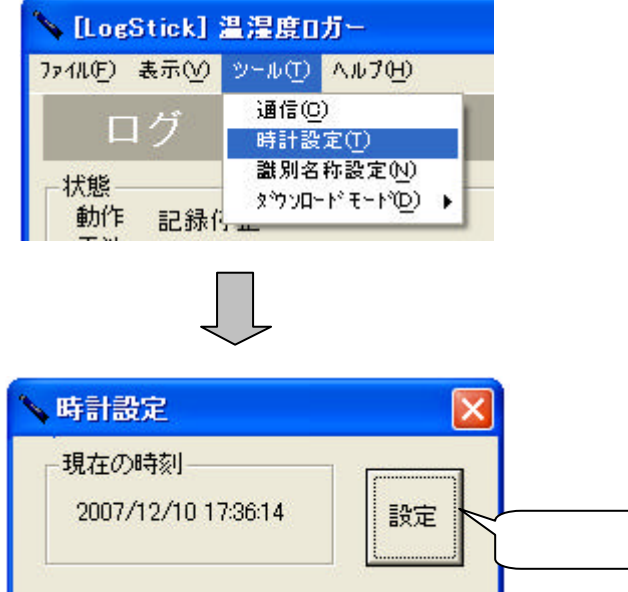

4.3 認識名称設定

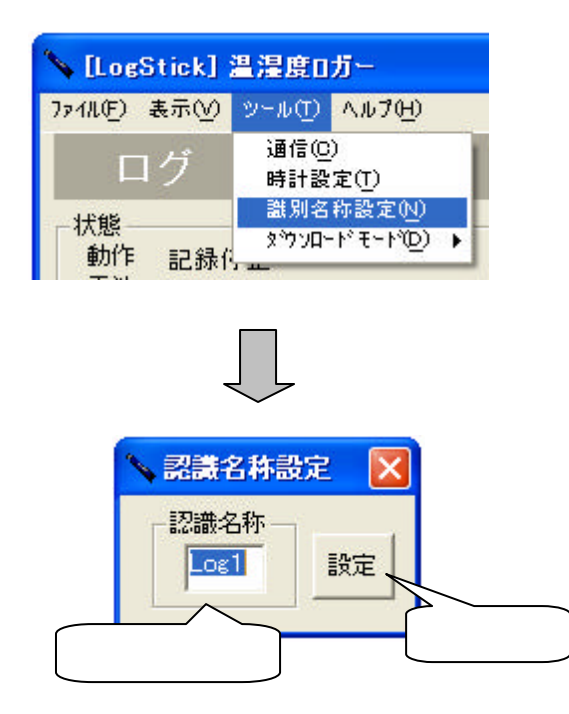

#### $4.4.5$

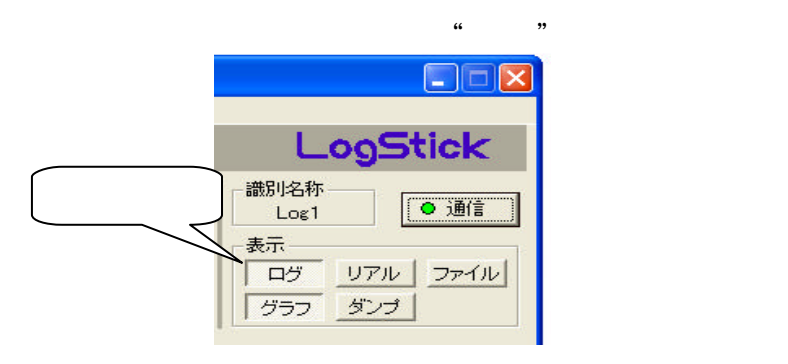

 $\mathfrak{u}$  and  $\mathfrak{v}$ 

### $441$

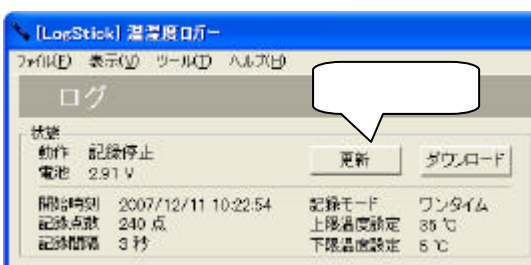

 $\mathfrak{m}$   $\mathfrak{m}$ 

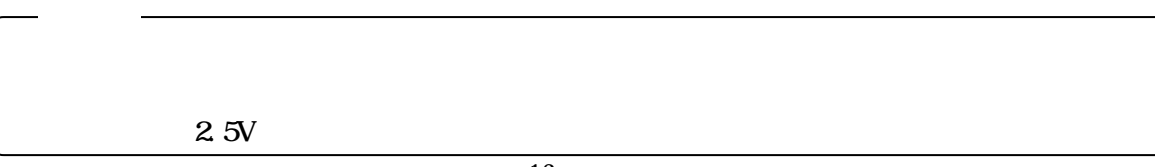

off the contract of the contract of the contract of the contract of the contract of the contract of the contract of the contract of the contract of the contract of the contract of the contract of the contract of the contra

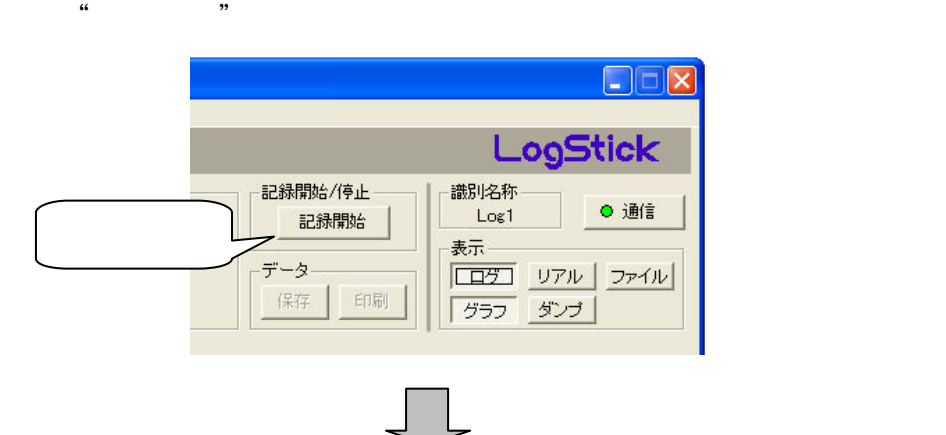

 $R$ 

全ての設定が済んだ後、"記録開始"("予約登録")をクリックしてください。

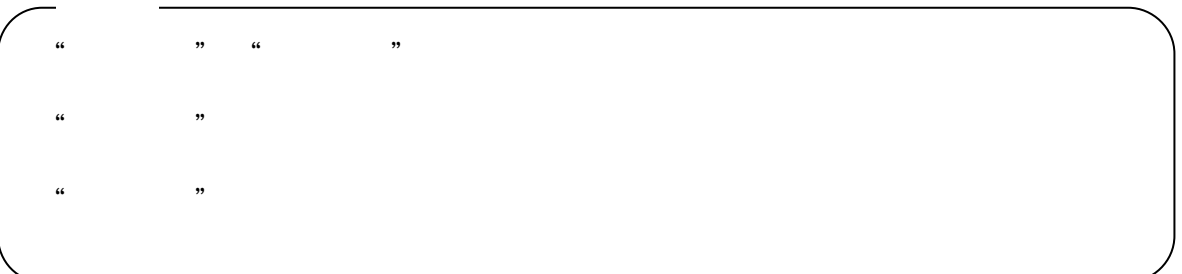

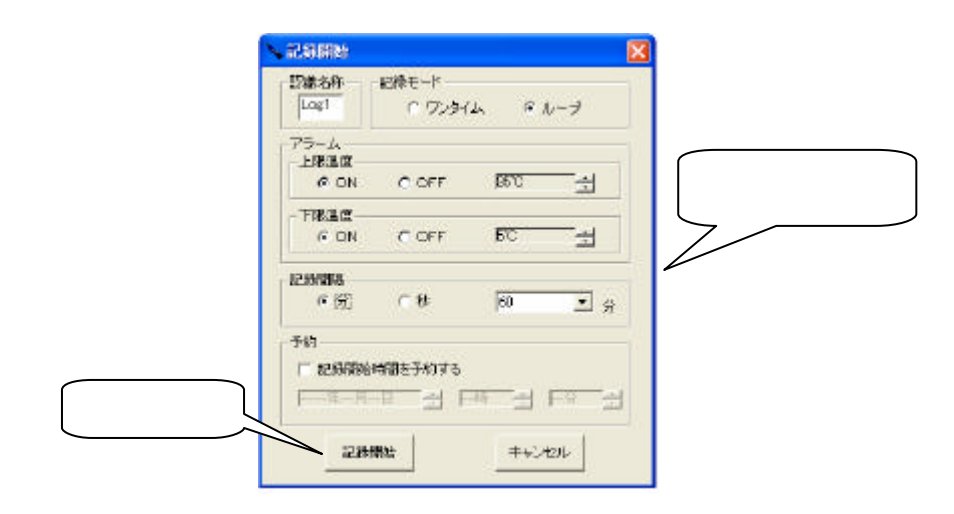

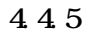

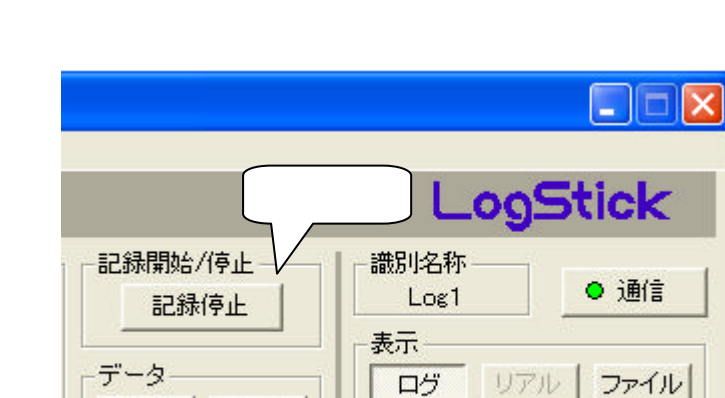

"new" ("The Contract of The Contract of The Contract of The Contract of The Contract of The Contract of The Contract of The Contract of The Contract of The Contract of The Contract of The Contract of The Contract of The Co

保存

印刷

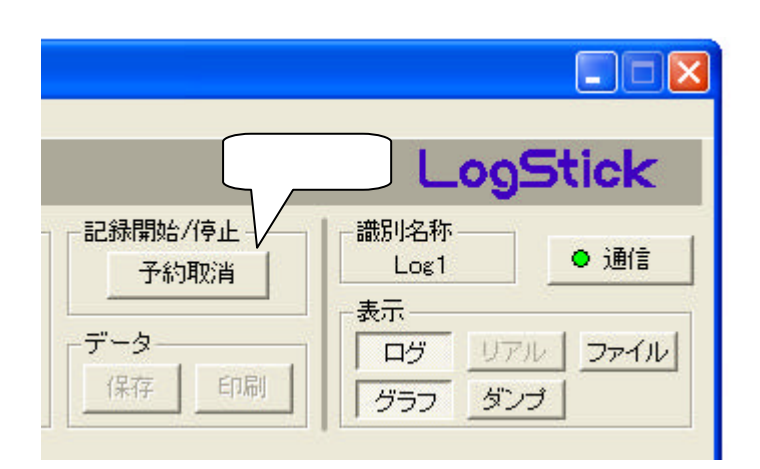

グラフ

ダンプ

 $\mathcal{C}$ 

```
\mathcal{D}445
```
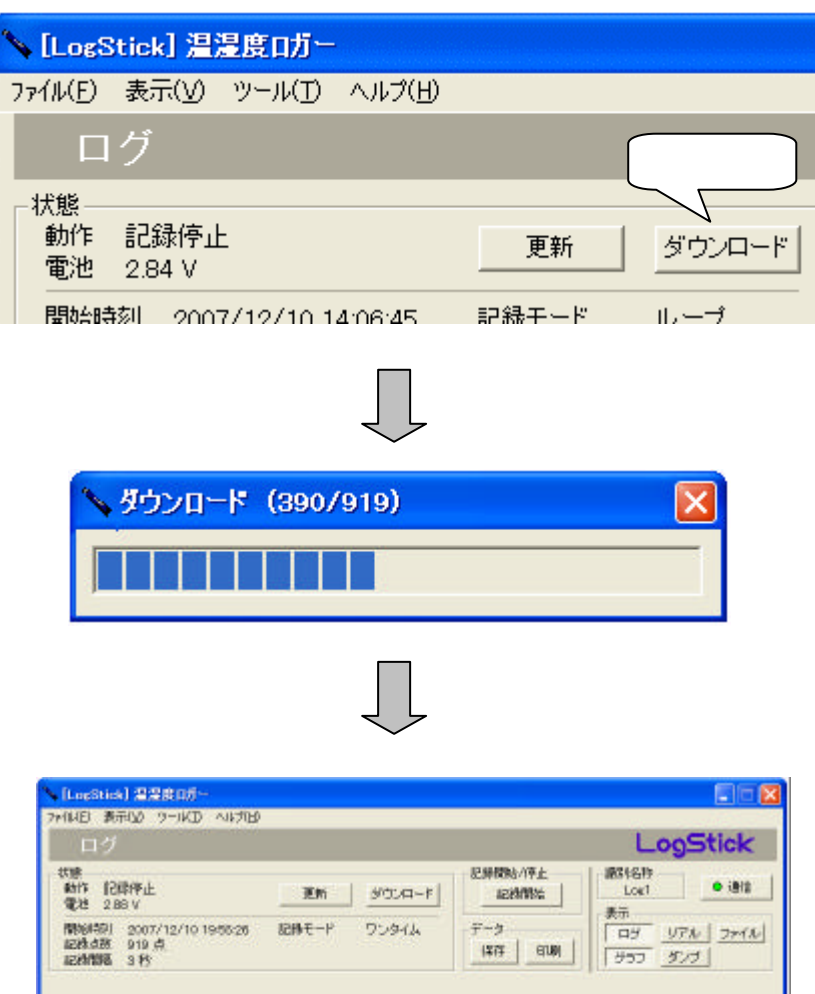

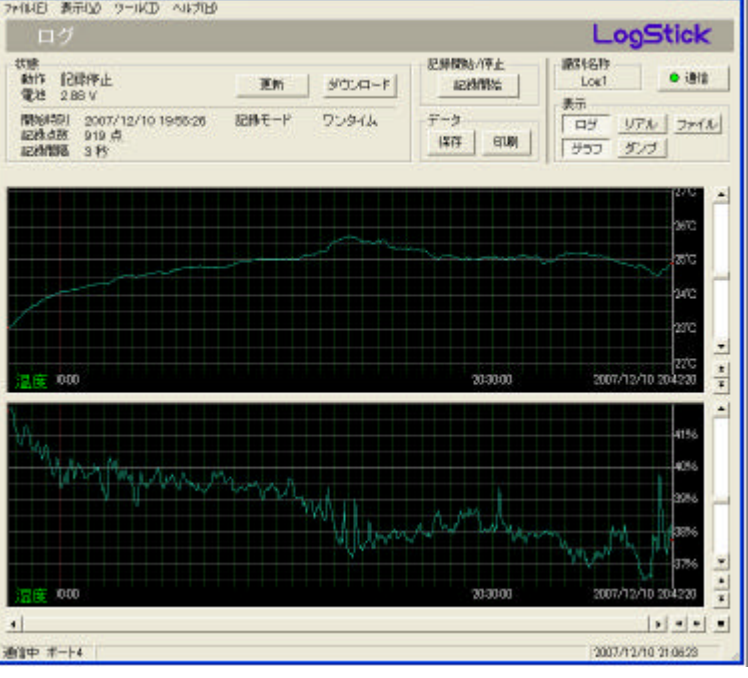

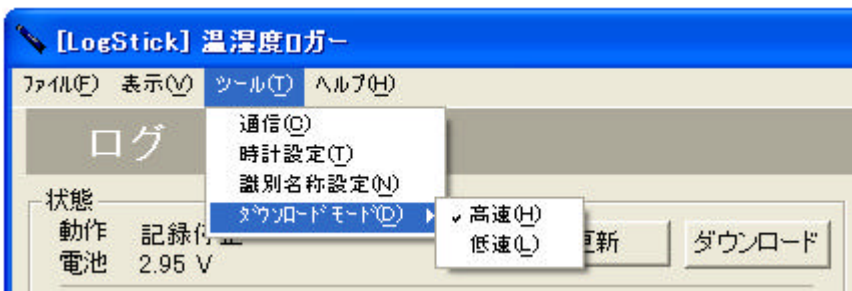

 $\mathcal{D}$ 

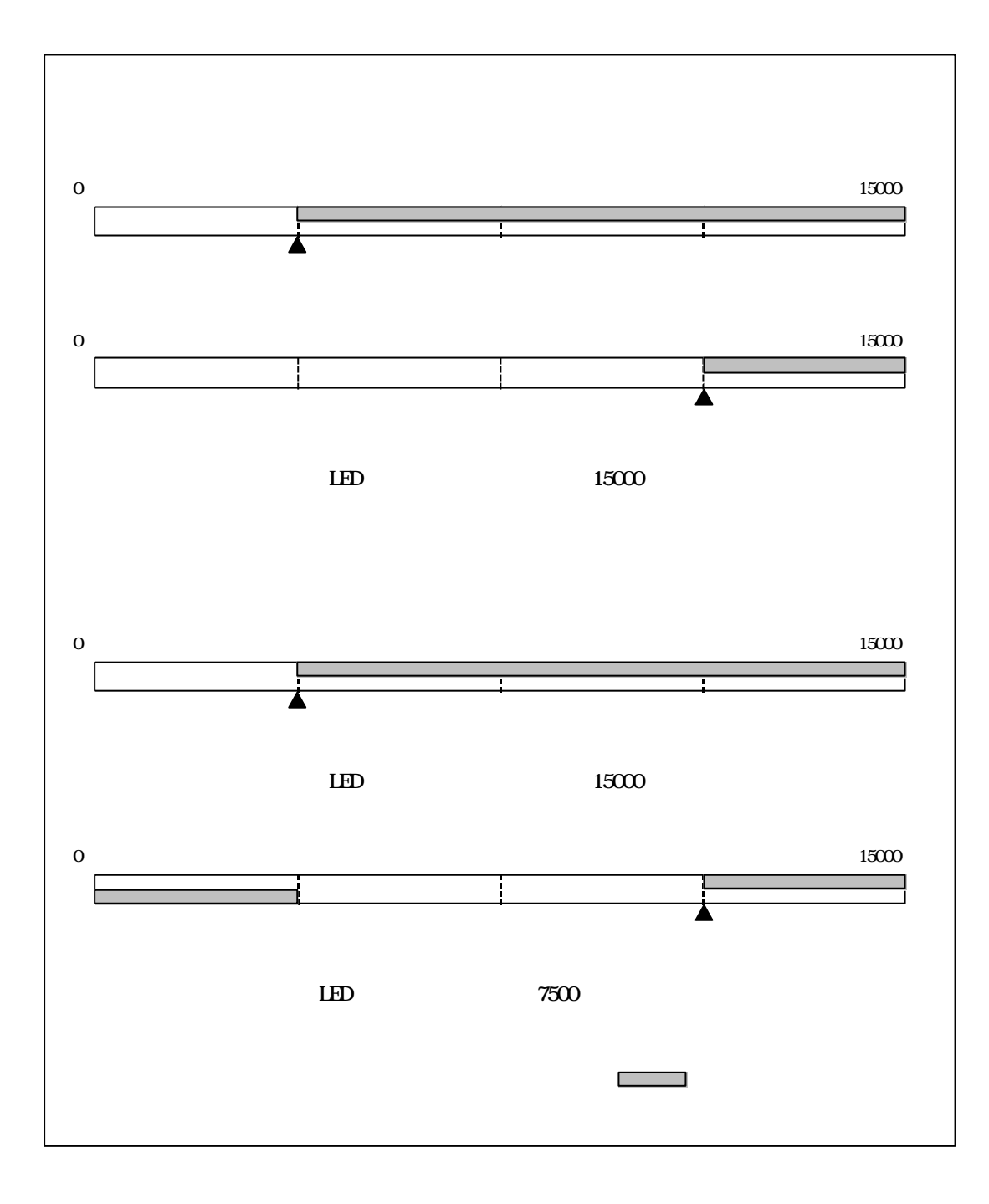

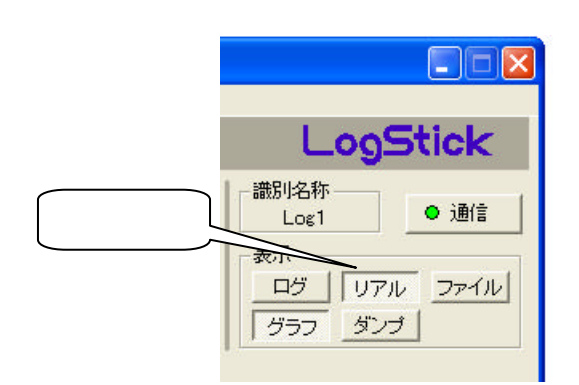

 $\mathcal{L}(\mathcal{L})$ 

#### $4.5.1$

"一回測定" クリックしてください。

 $\alpha$  ( )  $\alpha$ 

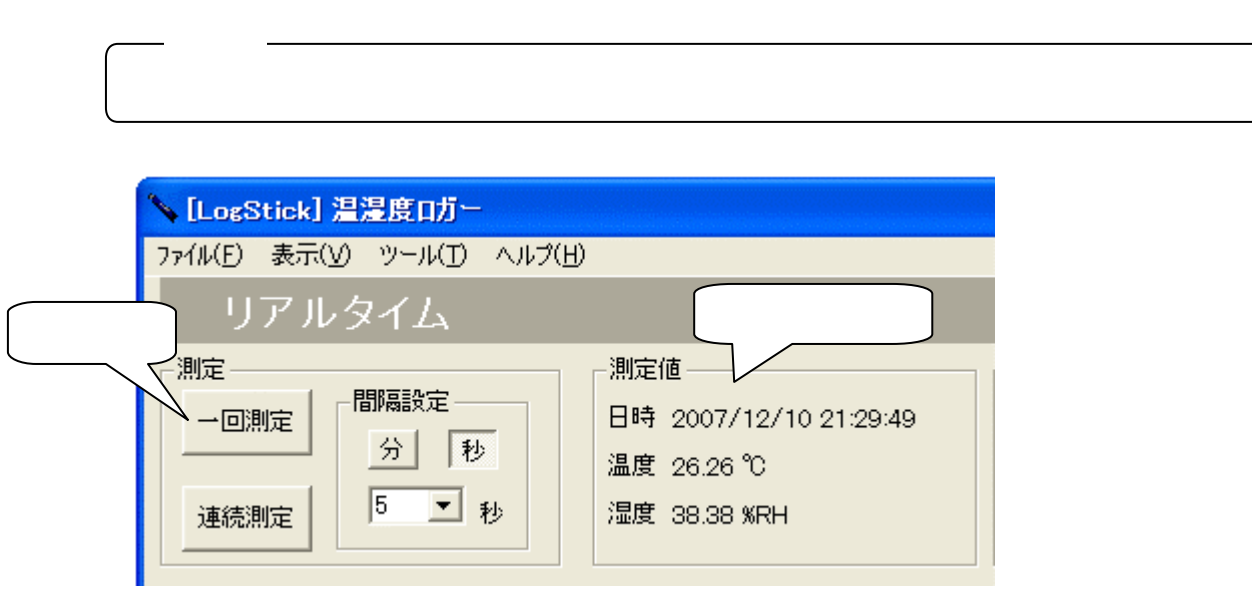

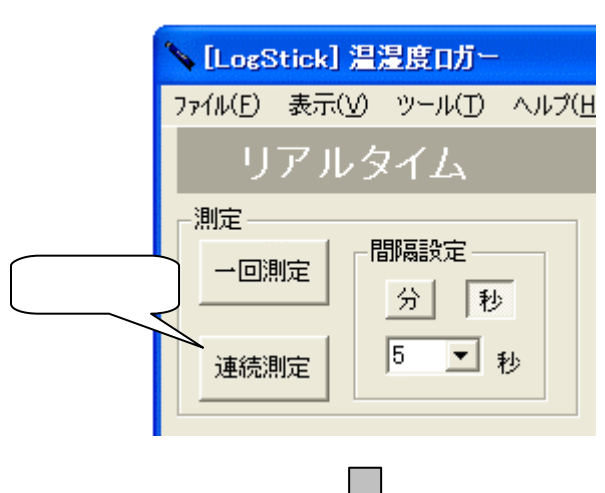

 $\alpha$ 

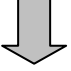

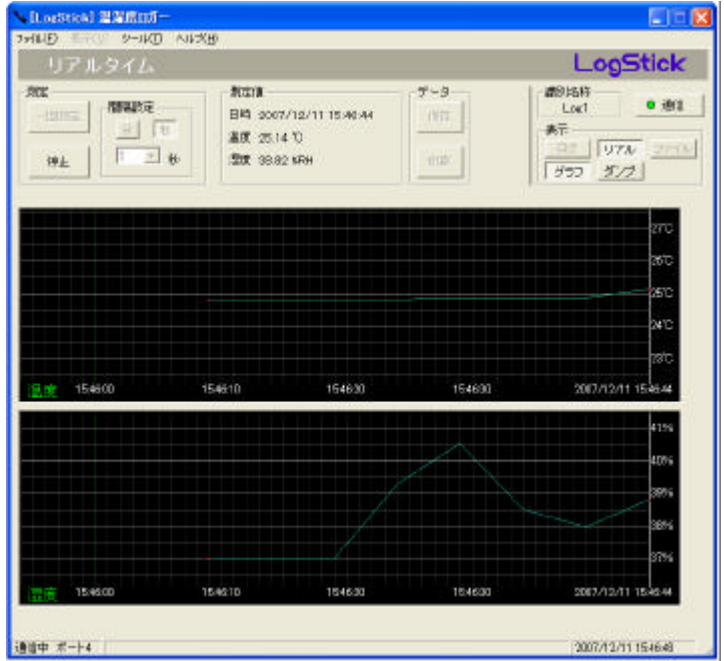

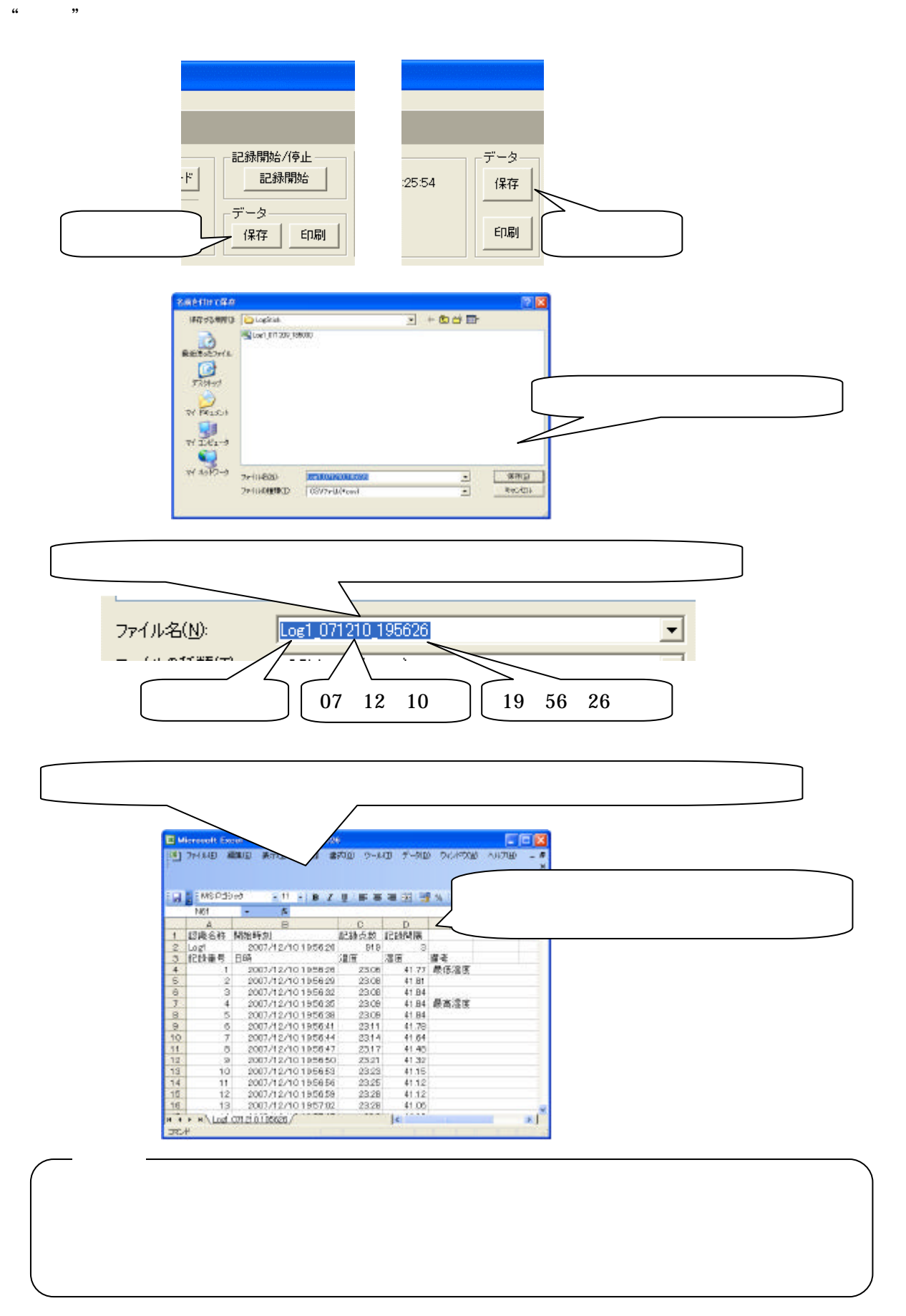

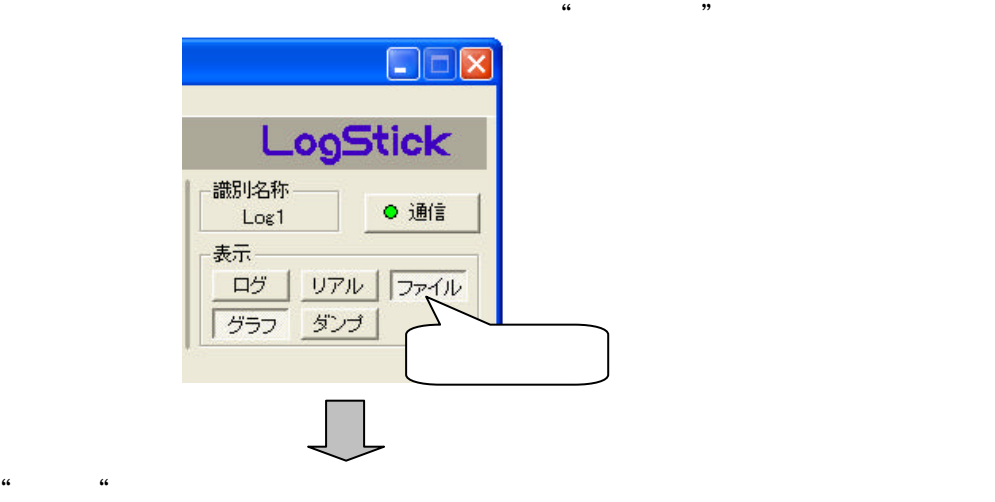

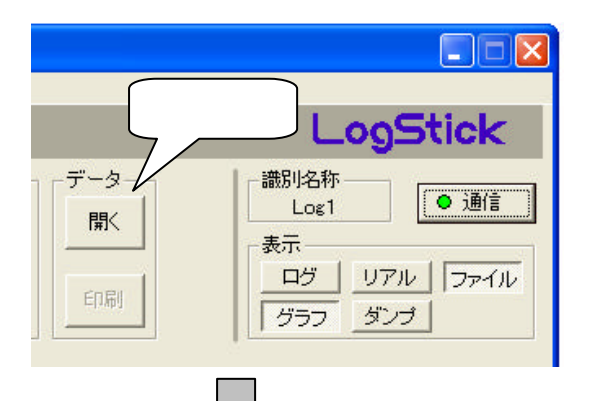

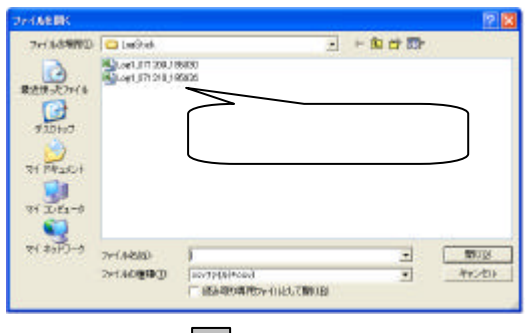

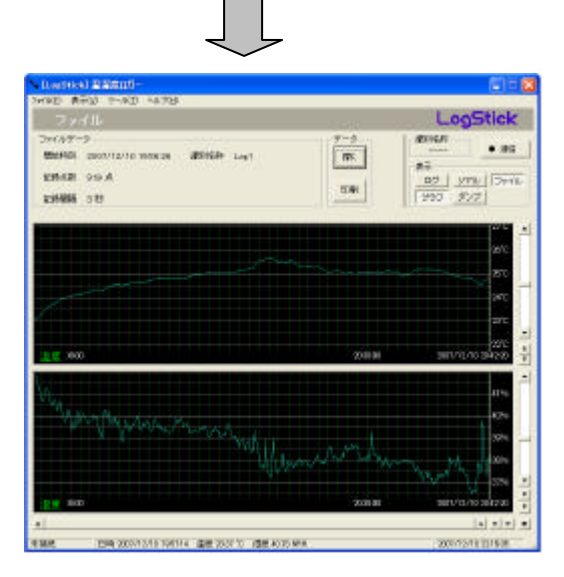

481

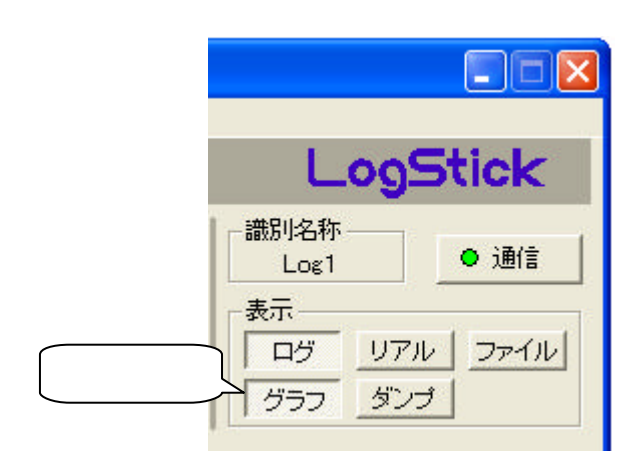

 $\alpha$  "  $\alpha$ "  $\alpha$ 

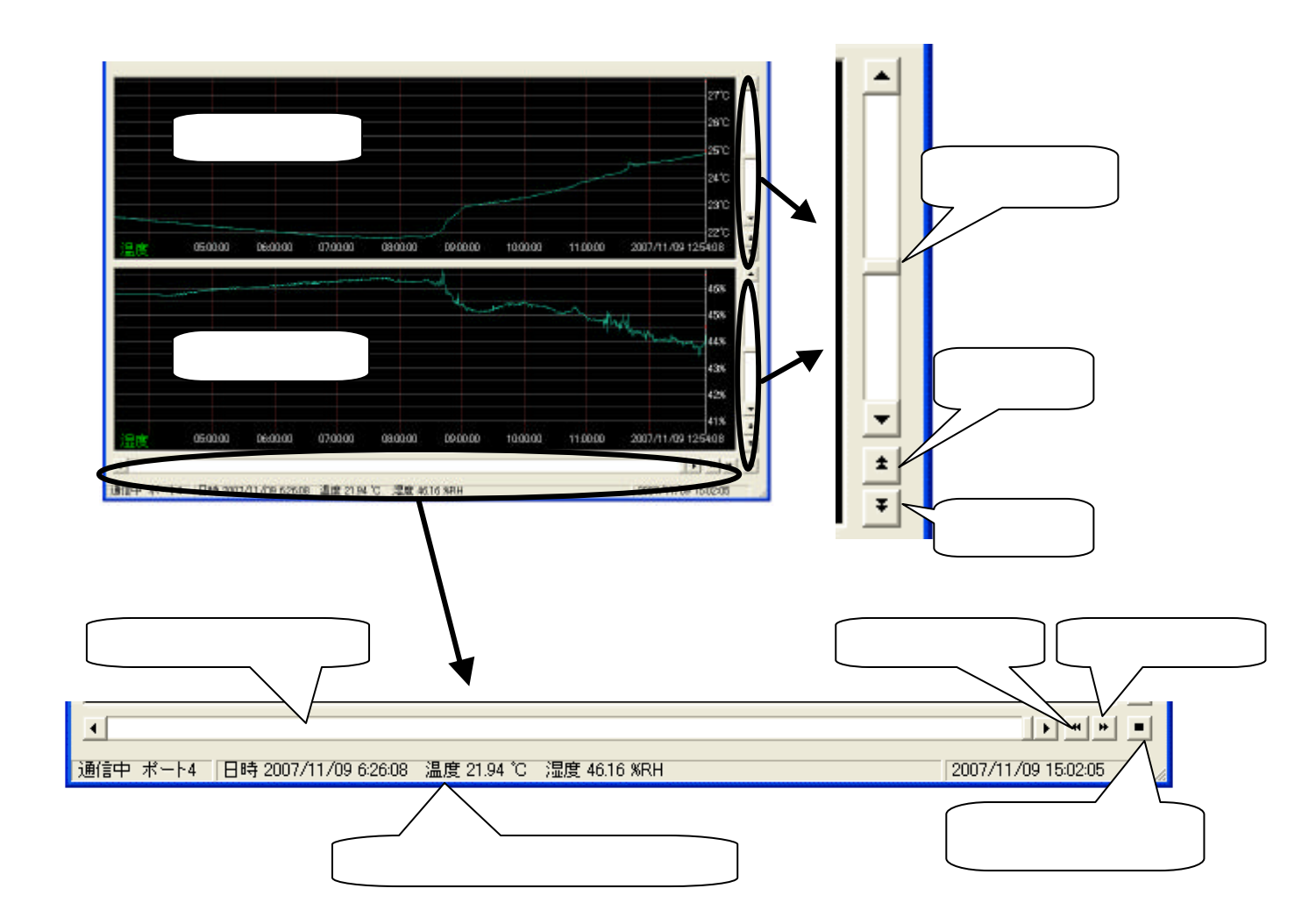

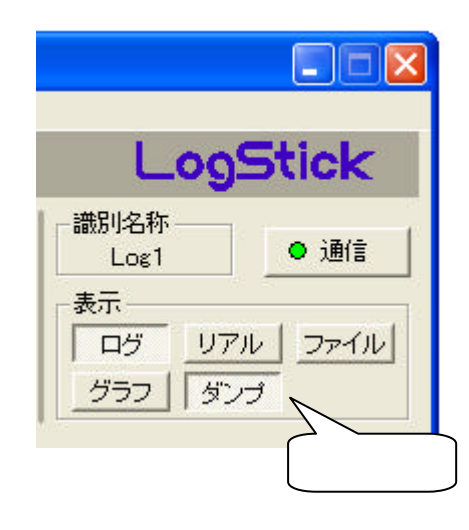

 $\alpha$  "  $\alpha$ "  $\alpha$ 

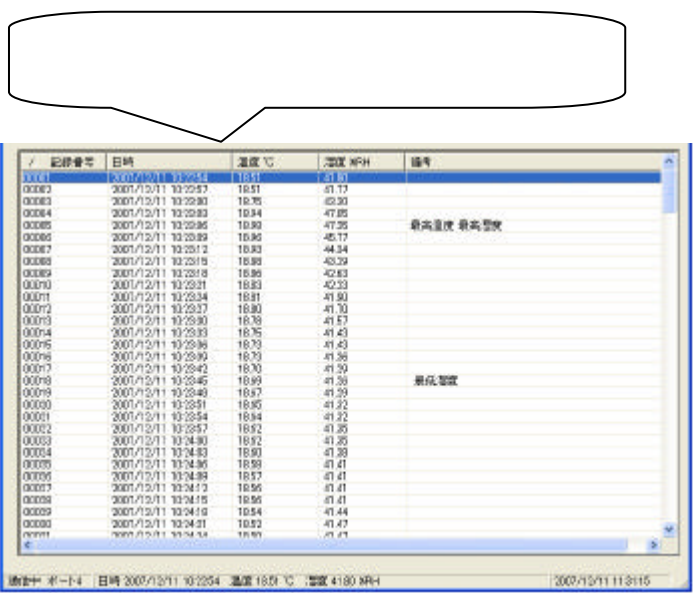

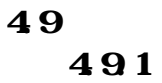

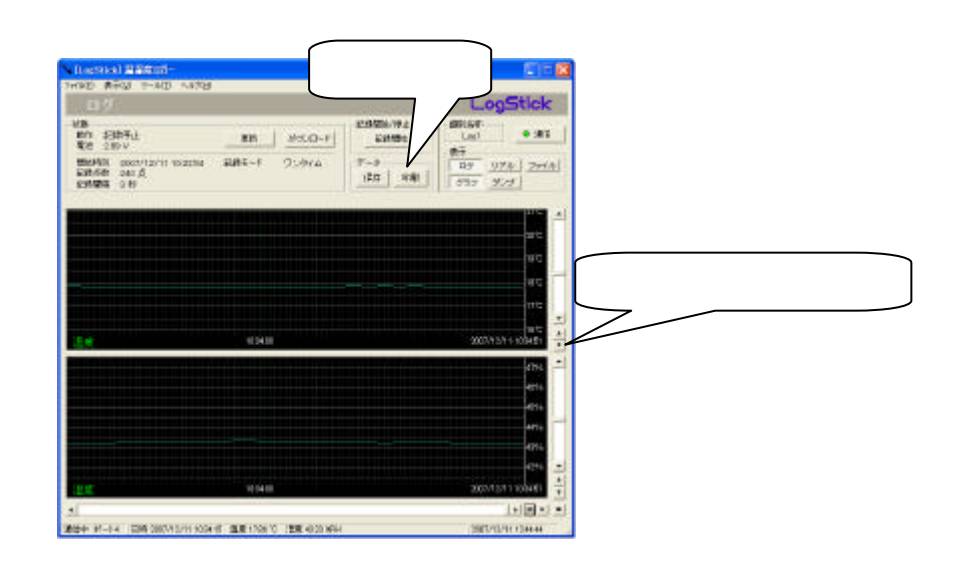

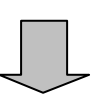

 $\mathcal{U}$   $\mathcal{U}$   $\mathcal{V}$ 

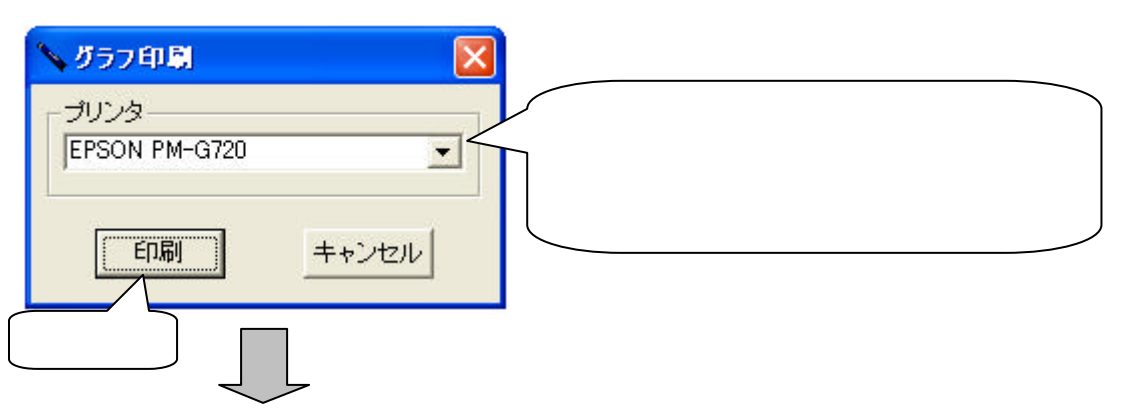

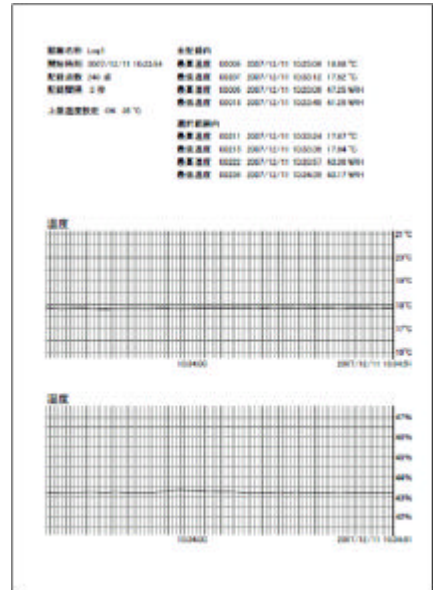

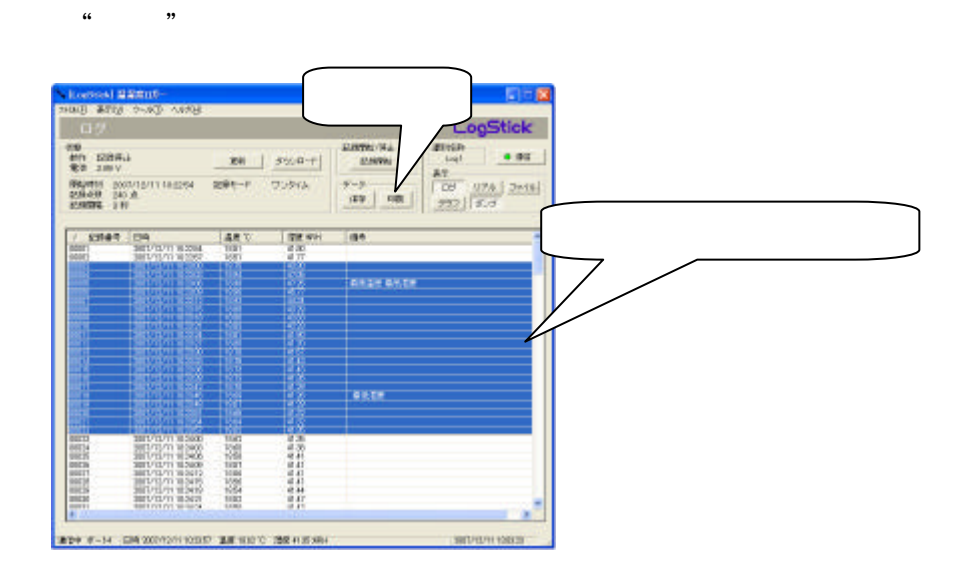

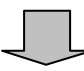

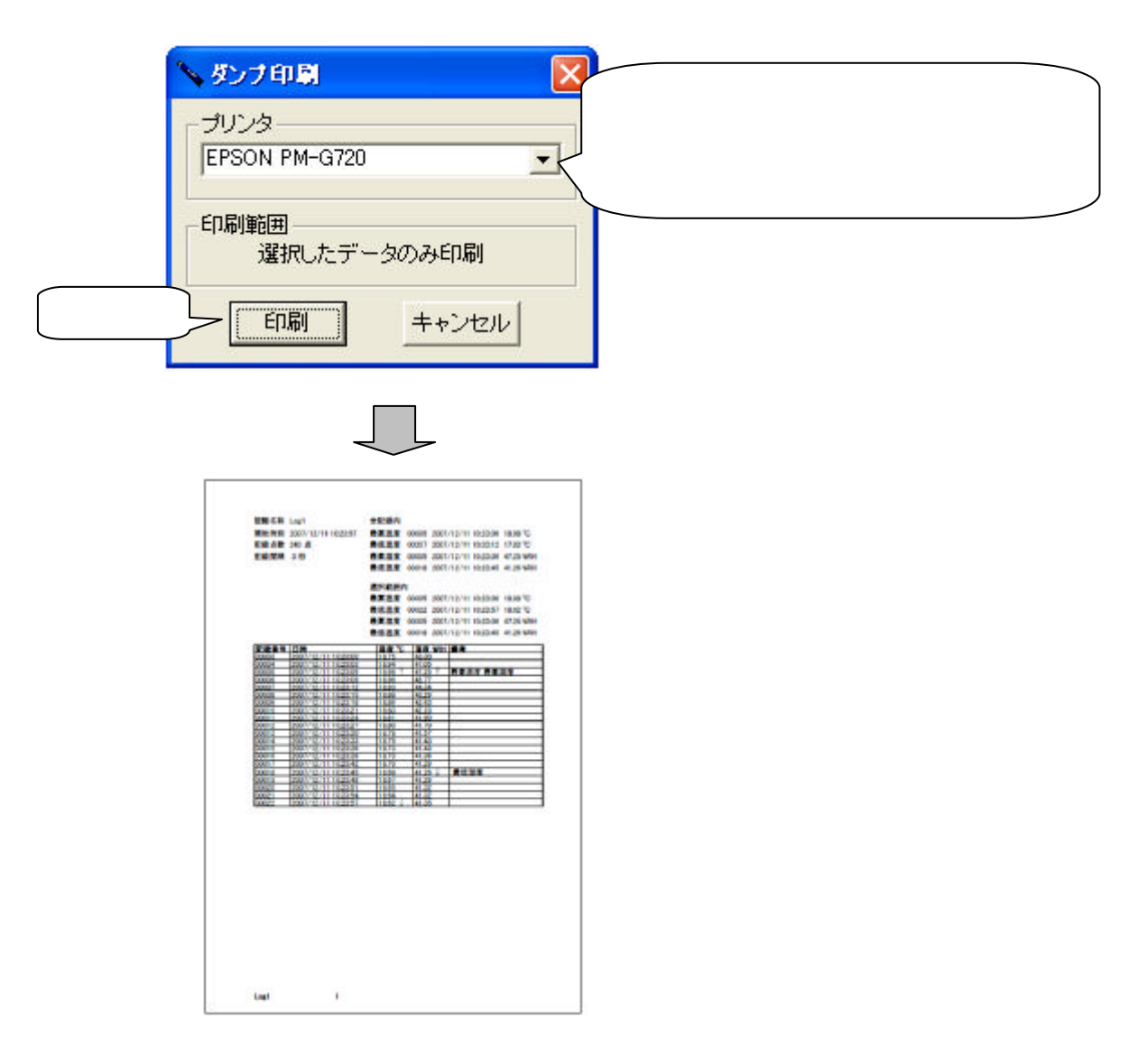

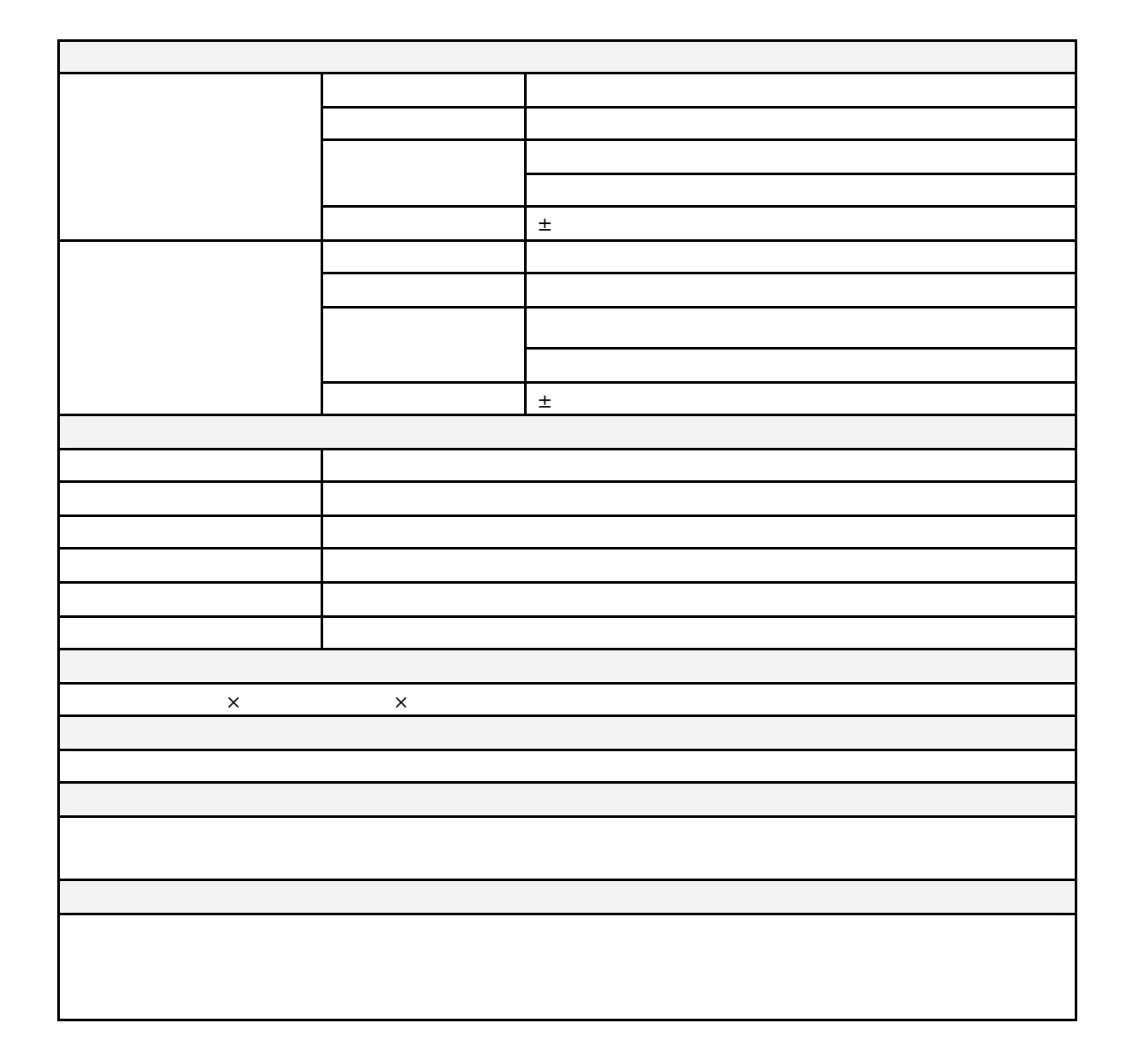

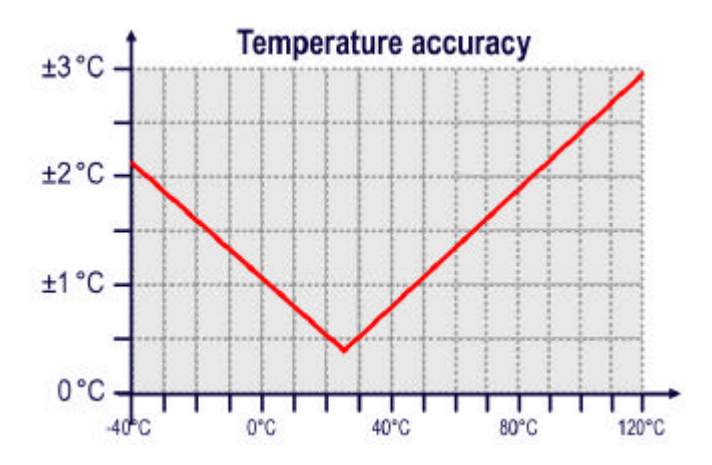

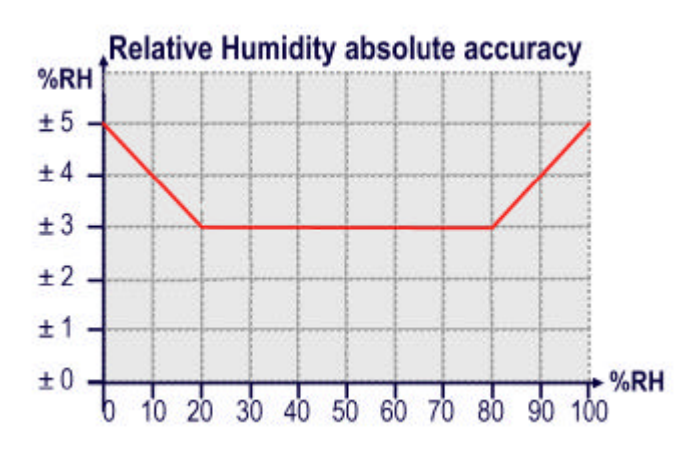